# **Application: gvSIG desktop - gvSIG bugs #1283**

**SEXTANTE plugin should not appear in geoprocess toolbox after normal gvSIG installation** 

10/17/2012 01:01 PM - Vicent Domenech

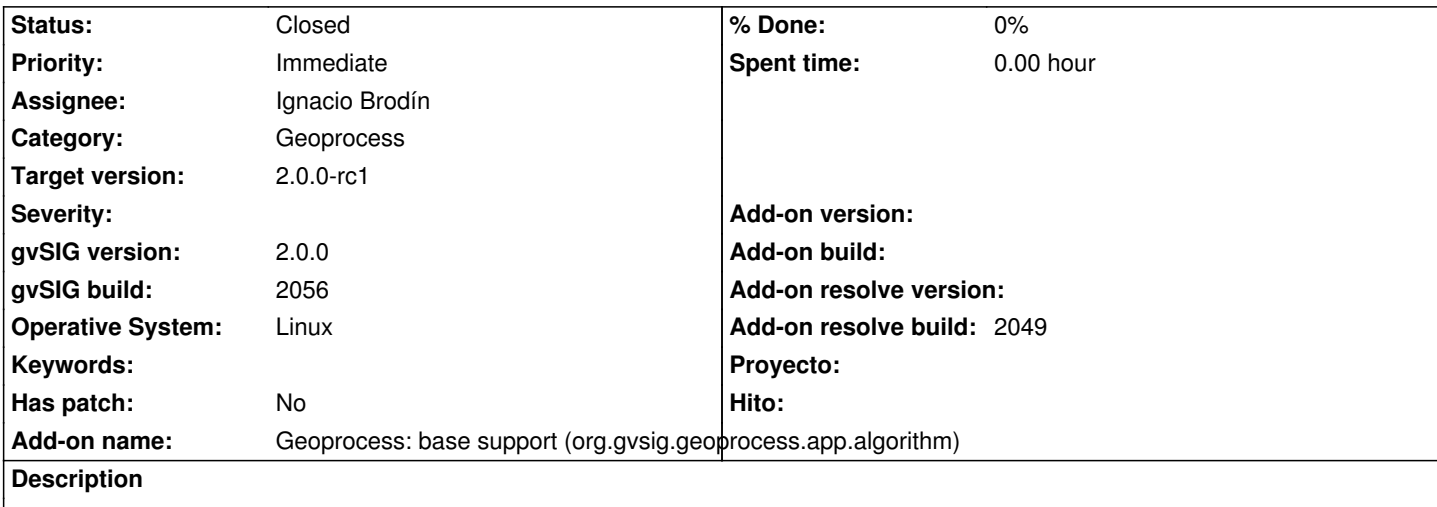

If we install gvSIG it is also install SEXTANTE geoprocess, when it is a unstable version. SEXTANTE should not be installed. If we go to Addons manager, the plugin is like uninstalled

#### **History**

## **#1 - 10/22/2012 09:59 AM - Manuel Madrid**

*- Priority changed from Normal to High*

#### **#2 - 10/22/2012 10:01 AM - Manuel Madrid**

*- Priority changed from High to Immediate*

## **#3 - 11/07/2012 09:49 AM - Joaquín del Cerro Murciano**

*- Assignee set to Ignacio Brodín*

#### **#4 - 11/09/2012 02:18 PM - Ignacio Brodín**

- *Status changed from New to Fixed*
- *Add-on name changed from Unknown to Geoprocess: base support (org.gvsig.geoprocess.app.algorithm)*
- *Add-on resolve build set to 2049*

# **#5 - 11/15/2012 10:56 AM - Vicent Domenech**

*- Status changed from Fixed to Closed*

Closed using gvSIG build 2058